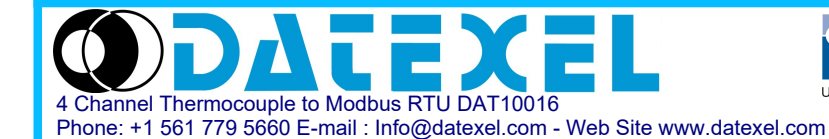

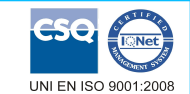

**Distributed I/O device in 6 DIN module box 4 input channels for mV and Thermocouples Communicating over RS-485**

# **DAT 10016**

All the data shared by a device communicating by Modbus RTU / Modbus ASCII protocol are mapped in tables wherein to each data is associated a determined address.

Each data could be of two types:

- "REGISTER", data of 2 bytes size (word of 16 bits) that can be associated to analogue input or output, variables, set-point, etc...

- "COIL", data of 1 single bit that can be associated to digital input or output or to a logic state.

**User Guides – MODBUS protocol Firmware Version : 5401**

A register could contain the image (mirror) of more coils; in example the 16 digital inputs of a device could be read or written as bit (singularly) addressing the coil related to each input or can be read or written as a single word addressing the associated register wherein each bit corresponds to a coil.

In the Modbus protocol, registers and coils are divided as per the following groups of addresses:

 $0$ xxxx and  $1$ xxxx = Coils (bit)

3xxxx and 4xxxx = Registers (word)

When read and write functions are performed, use the tables indicated below to address the registers and coils.

# **REGISTER TABLE COILS TABLE**

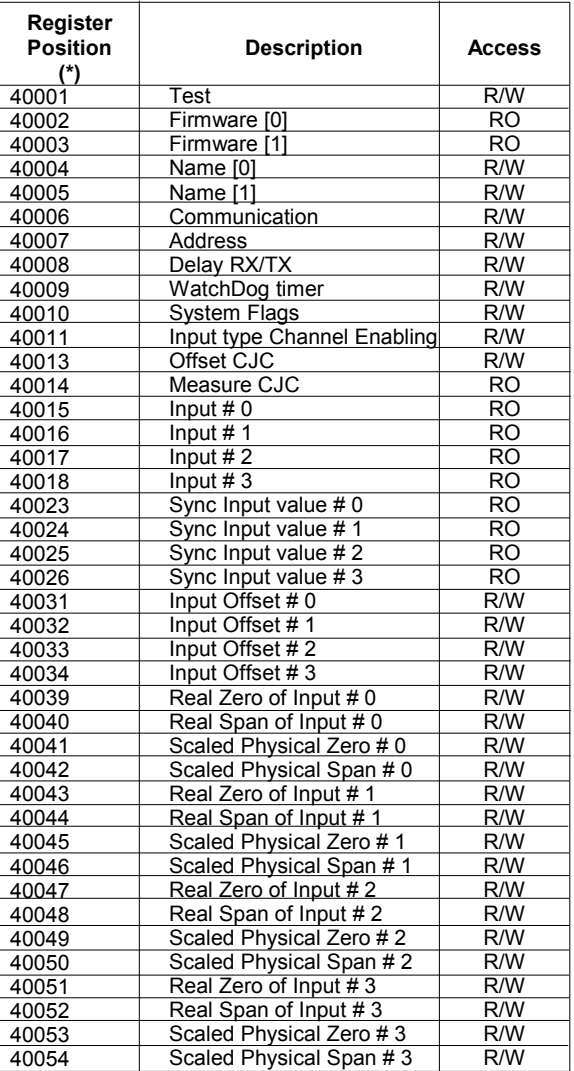

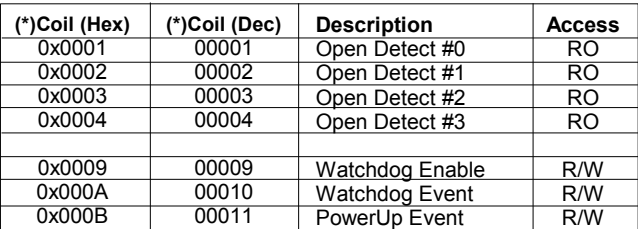

# **SUPPORTED MODBUS FUNCTIONS CODES**

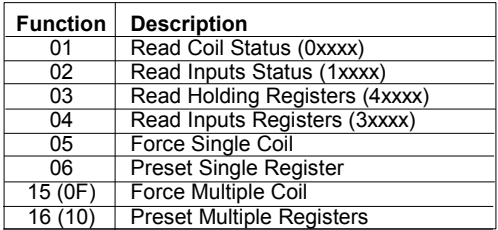

# **NOTES:**

**(\*) Subtract 1 to the address position number of the register and/or coil.**  Registers and coils marked as RO in the column 'Access' are Read Only registers. Registers and coils marked as R/W in the column 'Access' are Read and Write registers. For the devices of DAT10000 series, the group of data 0xxxx is the mirror of the group 1xxxx, the group of data 3xxxx is the mirror of the group 4xxxx, therefore the first register could be addressed either as 30001 (with function 04) or 40001 ( with function 03).

# **DESCRIPTION MODBUS REGISTERS**

# **40001 : TEST**

This register is used for the following function:

- Synchronized Sampling (refer to section "Procedures")

# **40002 / 40003 : FIRMWARE**

Field of 2 read only registers ; contains the firmware identifier provided by the manufactured.

- Default value: 5401 (hex)

# **40004 / 40005 : NAME**

Field of 2 read/write registers (4 bytes or 4 ASCII characters) available for the user, it can contain the name of the device or an abbreviation that identifies its function inside the plant. Each one of the 4 bytes could be written by values from 0 to 255, ASCII characters included. The default value of this field contains the identifier of the device expressed in ASCII characters.

- Default value: "A016" (ASCII).

# **40006 : COMMUNICATION**

If the user wants to set the communication parameters by PC, it is necessary to set the bits of this register referring to the table below in order to configure baud-rate, parity and mode. The configuration of the parameters via software is not necessary if it is done by dip switches.

- Default of manufacturer: 38400 bps, mode RTU, parity NONE

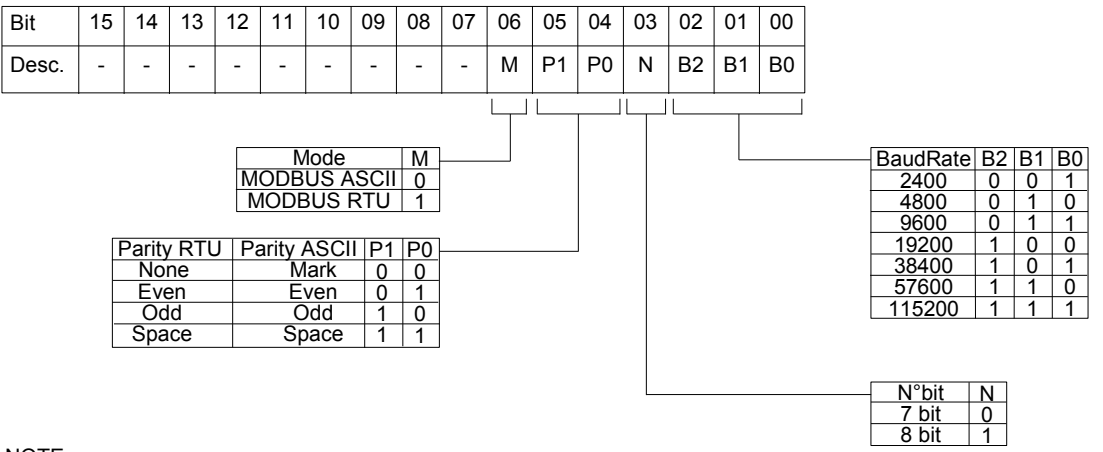

# NOTE:

- the number of bits is ignored, in ASCII mode is fixed to 7; in RTU mode is fixed to 8.

# **40007 : ADDRESS**

Contains the MODBUS address of the device; the values allowed are from 1 to 247 decimal.

Each node connected to the same line has a unique address.

The address 255 is used for broadcast function.

- Default value: 01

### **40008 : DELAY RX/TX**

Indicates the value of the delay time between the reception of a query and the transmission of the response, expressed as milliseconds. - Default value: 01(1 ms.)

## **40009 : WATCHDOG TIMER**

Contains the value of WatchDog timer , expressed of intervals of 0.5 seconds. If the WatchDog is enabled and the device doesn't receive command for the time set in this register , the WatchDog Alarm will be activated (refer to section "Procedures"). - Default value: 10 (5 sec.)

# **40010 : SYSTEM FLAGS**

Contains the enable bits and system events of the device. The following parameters are configurable:

# **WATCHDOG ENABLE**

Enables the WatchDog alarm. If the alarm is enabled and the device doesn't receive commands for a time higher than the one specified in register 40009, the WatchDog Alarm will be activated (refer to section "Procedures"). 0 = Watchdog disabled.

1 = Watchdog enabled.

# **WATCHDOG EVENT**

Indicates the state of the WatchDog Alarm. If the alarm is enabled and the device doesn't receive commands for a time higher than the one specified in register 40009, this bit is forced to 1. To erase the alarm set this bit to 0. If the bit is forced to 1 by a command of the Master unit, a Watchdog event will be simulated and consequently an alarm condition will be created.

0 = Normal condition

# 1 = Alarm condition

**POWER-UP EVENT**

This bit is forced to 1 each time the device is powered-on in order to indicated that the device has been switched-off or a reset is occurred. By the set of this bit to 0 and check its state it is possible to monitor if a reset of the device is occurred.

# 0 = reset not occurred

# 1 = reset not occurred **COIL 00001 - 00004 : OPEN DETECT**

When a sensor connected to a channel is on break condition (rupture of the sensor, cables not connected or over-temperature), the coil associated to the channel is forced to 1.

It is possible to use this register to read and write at the same time all the bits without to implement the specific functions of read and write of coils (01-02-05-15).

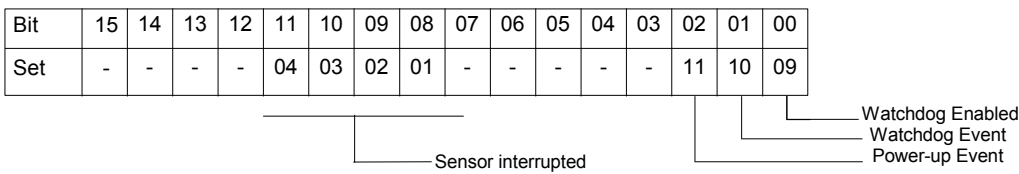

# **40011: INPUT TYPE / CHANNEL ENABLING**

Contains the configuration of the sensor type connected to each input. The input channel could be configured independently; it is suggested to disable the channels not used.

The numeric code associated to each input type is made of 4 bit as indicated in the table beside: - Default value: 09 (Tc K)

Insert the values of configuration (as group of 4 bits) in the register as indicated in the table below:

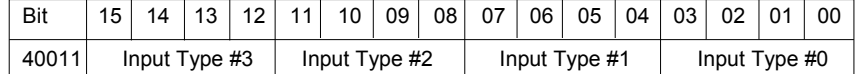

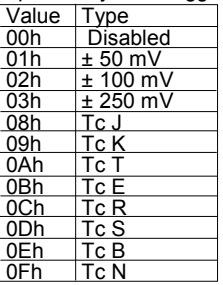

NOTE: the channels can be differently configured with the exception of the ranges ±100mV and ±250mV: for these input types all the channels must have the same configuration.

#### **40013 : OFFSET CJC**

Value of calibration of the offset of the CJC measure of thermocouples. The value is expressed as hundredths of °C, signed.

# **40014 : MEASURE CJC**

Shows the value of the temperature of CJC of thermocouples (temperature of the terminal). The value is expressed as hundredths of °C.

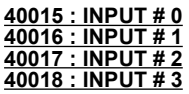

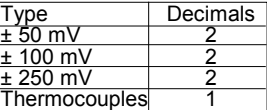

These registers contain the measure of each channel converted in engineering units.

The values are expressed as hundredths of mV (for voltage inputs) or tenths of °C (for Thermocouple inputs).

The numeric format is 16 bit signed integer; the number of decimals depends of the input type as indicated in the above table.

#### **40023 : SYNC INPUT VALUE # 0 40024 : SYNC INPUT VALUE # 1 40025 : SYNC INPUT VALUE # 2 40026 : SYNC INPUT VALUE # 3**

When the device receives the Synchronism command (refer to section "Procedures"), the input values measured in that moment and contained into the registers 40015÷40018 are saved,in order of channel, into these registers.

#### **40031 : INPUT OFFSET # 0 40032 : INPUT OFFSET # 1 40033 : INPUT OFFSET # 2 40034 : INPUT OFFSET # 3**

Introduces an offset to the input measure of each channel. The value is expressed in the same format of the input registers.

**40039: REAL ZERO OF INPUT #0 40040: REAL SPAN OF INPUT #0 40041: SCALED PHYSICAL ZERO #0 40042: SCALED PHYSICAL SPAN #0**

**40043: REAL ZERO OF INPUT #1 40044: REAL SPAN OF INPUT #1 40045: SCALED PHYSICAL ZERO #1 40046: SCALED PHYSICAL SPAN #1**

**40047: REAL ZERO OF INPUT #2 40048: REAL SPAN OF INPUT #2 40049: SCALED PHYSICAL ZERO #2 40050: SCALED PHYSICAL SPAN #2**

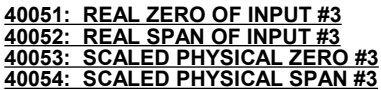

Set the scaling, if desired, of the input registers (40015÷40018) into the associated physical parameters.

The scaling allows to associate the configured input type values and the actual physical parameters to which is referred the input (in example for voltage associates mV to litres).

Set the range of the sensor value measured by the device (in example for Voltage 0 and 50 mV) in the fields " Real Zero of Input" (minimum value of the input scale) and "Real Span of input" (maximum value of the input scale) associated to each channel, and set the range of the converted values (in example litres) in the fields "Scaled Physical Zero" (minimum value) and "Scaled Physical Span" (maximum value) associated to each channel.

Example:

To convert a Voltage input 0-50 mV into physical parameters 100-2000 l, set the parameters as follows:

40039 = 0 40040 = 5000 40041 = 100 40042 = 2000 The following association of values will be made in the input registers that will contain the following values :

0 mV = "10" 25 mV = "1050" 50 mV = "2000"

The default value of these registers is 0 for the parameters of Zero and 1 for the parameters of Span. This in order to give the actual values of the configured input sensors and measured by the device.

# **USE OF "INIT" FUNCTION**

# **PROCEDURES**

The "INIT" function allows to set the device in the default configuration, independently of the software configuration made. To use this function the dip-switches must be all in OFF position.

The INIT forces: mode RTU, parity NONE, baud rate 9600, number of bit = 8, address 1

- Connect to the line RS485 only the device to configure.
- Switch-off the device.
- Connect the terminal INIT to the terminal REF.
- Power-on the device.
- Check that the green led "PWR" on the front of the device is on.

If not, check the connection of power supply (terminals V+ and V-).

- Set the communication port with the following values:

Mode = Modbus RTU baud-rate = 9600 bps parity = None  $n^{\circ}$  bit = 8

bit di stop = 1 - the device will respond to the address 01 .

- Read or write the desired settings into the registers:
	- 40006 : "Communication" to set the baud-rate.
	- 40007 : "Address" to set the address of the device.
- Switch-off the device.
- Disconnect the terminal INIT from the terminal REF.
- Power-on the device with all the dip-switches in OFF position.
- Set the communication port with the baud-rate configured in the register 40006.
- the device will respond to the address configured in the register 40007.

**NOTE**: the default configuration values are the following:

- Address : 01
- Baud-rate : 38400 bps
- Protocol : RTU
- Parity : None

#### **WATCHDOG**

The devices of the DAT10000 series have the Watchdog timer that, if enabled, activate an alarm each time that the communication between the device and the Master unit is not performed for a time higher that the one configured.

- In alarm condition the green led PWR on the front starts to blink one time per second and is forced to 1 the coil "Watchdog Event".
- To exit from the alarm condition, send a command to the device, reset the coil "Watchdog Event": the led will stop to blink.

# **SYNCHRONISM**

The function of Synchronism is a broad-cast command sent to all the device of the net RS-485. When the devices receive this command, all the input values measured at the reception of it are saved into the proper registers.

To send the command, write the value 10 into the register "Test" (40001), to the address '255'.

NOTE: the values of synchronism are not saved in eeprom; this involves that at each power-on the values in the registers are reset.

#### **CONFIGURATION BY DIP SWITCHES**

**Notice: set all the dip-switche in OFF position to access to the device in EEPROM mode ( the device will follow the configuration parameters set by software) and INIT mode.**

**Switch-off the device before to program it by dip-switches.**

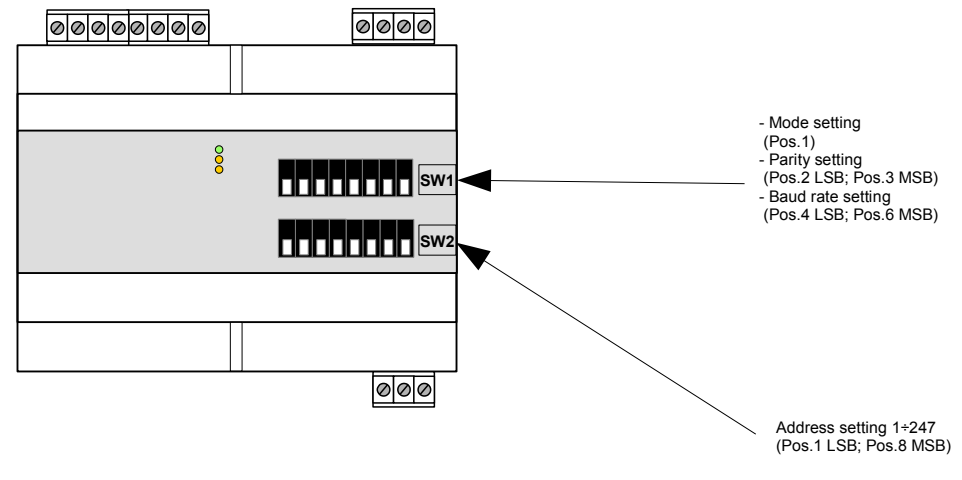

Notes (\*)

- in **Modbus RTU** mode the setting is **NONE; number of bit = 8**

- in **Modbus ASCII** mode the setting is **MARK; number of bit = 7 For the tables of configuration refer to the technical data-sheet of the device.**

**DIP-SWITCHES SETTING**

П ON **F**OFF

> **ED.04.16 REV.00 RIF. FW : 5401**